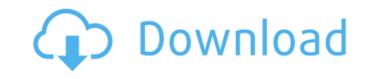

# Metric Clock 2 Gadget Crack + Torrent Free [April-2022]

"Metric Clock 2 Gadget Crack For Windows is a simple desktop gadget designed for computers running Windows 7 and Vista, which shows a digital clock on the screen. It has several skins and enables you to write a short message. The tool can be used by those who are continuously looking for new ways to personalize their operating system, as well as those looking for an alternative to the Windows built-in clock. Easy desktop integration The widget gets seamlessly integrated with the desktop and user intervention is minimal. It displays a small frame that can be moved anywhere on the screen with the help of the mouse cursor. Time is automatically synchronized to the system clock. Change the skin and write a label When it can be moved anywhere on the screen with the help of the mouse cursor. Time is automatically synchronized to the system clock. Change the skin and write a label When it can be moved anywhere on the screen with the help of the mouse cursor. Time is automatically synchronized to the system clock. Change the skin and write a label When it can be moved anywhere on the screen with the desktop and user intervention is minimal. It displays a small frame that can be moved anywhere on the screen with the desktop and user intervention is minimal. It displays a small frame that can be moved anywhere on the Screen. It has several skins and enables you to write a short message. The tool can be used by those who are continuously looking for new ways to personalize their operating system, as well as those looking for an alternative to the Windows built-in clock. Easy desktop integration The widget gets seamlessly integrated with the desktop and user intervention is minimal. It displays a small frame that can be moved anywhere

#### Metric Clock 2 Gadget Crack+ Full Version Free Download

Digital clock, included in Metro Style Interface. Integrated with the Windows Update service. Display a small frame on the desktop and can be moved anywhere on the screen with the help of the mouse cursor. Also offers a three-way option to pick skins for the clock from the built-in Clock interface. Synchronizes the clock to the system clock. If the Clock interface is not available, the wallpaper will be used to fill the entire screen. Supports a label, an opacity and a frame style. Works with Windows 7 and Vista. Free to download, try and buy (Windows All-In-One apps Zone) as a package. In this tutorial we will show you how to add 3D text to a video in Windows Movie Maker. This is a very easy tutorial to try out. Just follow along and let's find out how easy it is. What you will need: Video editing software like Windows Movie Maker - you can download it for free and most people have it installed. You will also need an image of text that you want to add to the video. What we will do: We will import the text image into Windows Movie Maker. You can then use the 3D text effect to place text anywhere on the screen. What is 3D text? Well, 3D text is text that is made to look like it is floating in mid-air. Microsoft Movie Maker has a 3D text effect that enables you to add it to a video. What is 3D text? Well, 3D text? Well, 3D text that is made to look like it is floating in mid-air. Microsoft Movie Maker has a 3D text effect that enables you to add it to a video. What is 3D text? Well, 3D text that is made to look like it is floating in mid-air. Microsoft Movie Maker has a 3D text effect that enables you to add it to a video. What is 3D text? Well, 3D text that is made to look like it is floating in mid-air. Microsoft Movie Maker has a 3D text effect that enables you will only will be will also need an image of text that you want to add it to review of the text in the will do will also need an image of text that you want to add it to review of the well also need an image of text that you want to add to the video wil

# Metric Clock 2 Gadget Crack With Product Key Free

Clock widget for Windows 7 and Vista. Versatile. You can choose the skin of the clock, and you can set many other options. Information: Website: Windows 7 and Vista compatible. File size: 15.5 MB. Platform: Windows. Source code: Tags: clock, gadget, wallpaper changer Symmetric Multilevel Hash Function Enlarged New Function I thought a symmetric hash function that takes a message of arbitrary length, and produces an integer. A popular way to make one of these is the x86 ^ (bitwise exclusive or) instruction. A recent presentation I saw showed a hash function that used x^3 and x^2 as its base case and would switch to x^3 as the base case if x^2 was not available. The problem with this is x^2 is rarely available on modern CPUs and typically requires additional instructions to be executed. In this talk I will present a new hash function that takes advantage of the recent improvements in SIMD instructions. I will show that the expected time to process a message under this new hash function is independent of the length of the message. 4:58 Udemy: Bitcoin Investment Strategies (Unbeatable Deal) Are you looking to invest in cryptocurrency b... Udemy: Bitcoin Investment Strategies (Unbeatable Deal) Are you looking to invest in cryptocurrencies? So that you don't buy the wrong cryptocurrency bargain, you need to know bitcoin's history. Here are our tips to make the best bitcoin wallets. 0:53 Bitcoins history This is a very interesting table of bitcoins evolution that I found on the internet. The recent activity shows that the market is still alive. This is due to a huge arrival of gold and bitcoin investors which are looking for precious metals and the currency of the internet. The world of bitcoin is still well alive, well and well.

#### What's New In Metric Clock 2 Gadget?

Metric Clock 2 Gadget is a simple desktop gadget designed for computers running Windows 7 and Vista, which shows a digital clock on the screen. It has several skins and enables you to write a short message. The tool can be used by those who are continuously looking for new ways to personalize their operating system, as well as those looking for an alternative to the Windows built-in clock. Easy desktop integrated with the desktop and user intervention is minimal. It displays a small frame that can be moved anywhere on the screen with the help of the mouse cursor. Time is automatically synchronized to the system clock. Change the skin and write a label When it comes to UI customization settings for Metric Clock 2 Gadget, you can pick another skin for the clock (lime green, purple, grey, orange, blue, black, red, pink) or set all skins to automatically rotate based on the time of the day, enter a label to show on the clock, as well as allow the app to fill the background as the day progresses. Thanks to options shared by all desktop gadgets made for Windows 7 and Vista, it's also possible to change the opacity level, as well as to make the frame stay on top of other open windows. Evaluation and conclusion It worked smoothly in our testing, without causing the operating system to hang, crash or indicate errors. Unsurprisingly, it had minimal impact on the computer's performance, thanks to the fact that it required a low amount of CPU and RAM to work properly. Because desktop gadgets have ceased to be implemented into Windows past Windows 7, Metric Clock 2 Gadget is no longer in development, so it will not receive further updates. Nevertheless, you can use it to personalize your desktop if your workstation is running Windows 7 or Vista. Metric Clock 2 Gadget Evaluation and Conclusion - Metric Clock 2 Gadget is a simple desktop gadget designed for computers running Windows 7 and Vista, which shows a digital clock on the screen. It has several skins and enables you to write a short message. The tool can be used by th

### **System Requirements:**

Windows 10 64-bit, Windows 7 SP1 64-bit, or Windows 8.1 64-bit. DirectX 10.0 Processor: 1.6 GHz Intel® Core™ i5 or AMD equivalent. Memory: 1 GB RAM Graphics card is recommended, but minimum of 128 MB DirectX® 10 capable graphics card (if possible, 256 MB) and dedicated graphics RAM (if possible, 2 GB) Hard Drive: 8 GB available space Sound Card: DirectX® audio card DirectX® Control

https://mscenter.be/nl/system/files/webform/Love-Screensaver.pdf

http://motofamily.com/?p=30152

https://shortandsweet.org/sites/default/files/webform/namo-freemotion.pdf https://wakelet.com/wake/gh3mitEhpCQxcIFNz89uu https://baseheadinc.com/wp-content/uploads/2022/07/ILMerge\_Wrapper.pdf

https://bminvestmentsltd.com/wp-content/uploads/2022/07/welbark-1.pdf

https://www.simonefiocco.com/wp-content/uploads/2022/07/Trello\_Night\_For\_Chrome\_Crack\_License\_Keygen\_Free\_Download\_WinMac.pdf https://www.iltossicoindipendente.it/2022/07/04/nevron-writer-2-2-0-free-download-for-windows/

https://dzambelis.co.uk/advert/fractal-galaxie-iconset-crack-license-key-free-download-x64-2022-new/https://warshah.org/wp-content/uploads/2022/07/WOED\_Radio\_Player.pdf
https://worldwidefellowship.org/coreldraw-assessment-activation/
https://www.golfmotion.com.au/sites/default/files/webform/vankav484.pdf
https://kjvreadersbible.com/loaddvd-1-46-lifetime-activation-code-free-download/
https://cycloneispinmop.com/particle-dev-1-9-6-crack-free-license-key-updated-2022/

https://demoforextrading.com/xypad-1-00-crack-with-product-key-free-download/ http://adomemorial.com/2022/07/04/pirate-ship-3d-screensaver-crack-x64-latest-2022/ https://donin.com.br/advert/eclipse-constraint-logic-programming-system-crack-2022/

https://www.townofgb.org/sites/g/files/vyhlif636/f/uploads/parks\_usage\_request\_form\_and\_instructions\_2017.pdf
https://www.aberdeenmd.gov/sites/g/files/vyhlif4101/f/uploads/mpia\_form\_costs\_for\_website\_2020.pdf
https://www.amphenolalden.com/system/files/webform/Vista-USB-Monitor.pdf